### Do You Need?

and other stuff

Free iPhone Cases

**HP Printer** 

Mac Laptop

# To See All the Slides in this Presentation....Go to:

tommillermachelp.com

Look to the right to see recent posts and go to Sept. 22 and 25th

...Recent Posts

### iPhone and iPad

**Basics** 

September 22nd and 25th,

2014

### See My Craigslist Post

Your posting can be seen at <a href="http://abilene.craigslist.org/atq/4667046372.html">http://abilene.craigslist.org/atq/4667046372.html</a>.

#### Elgin Sewing Machine & Cabinet - \$115 (Abilene)

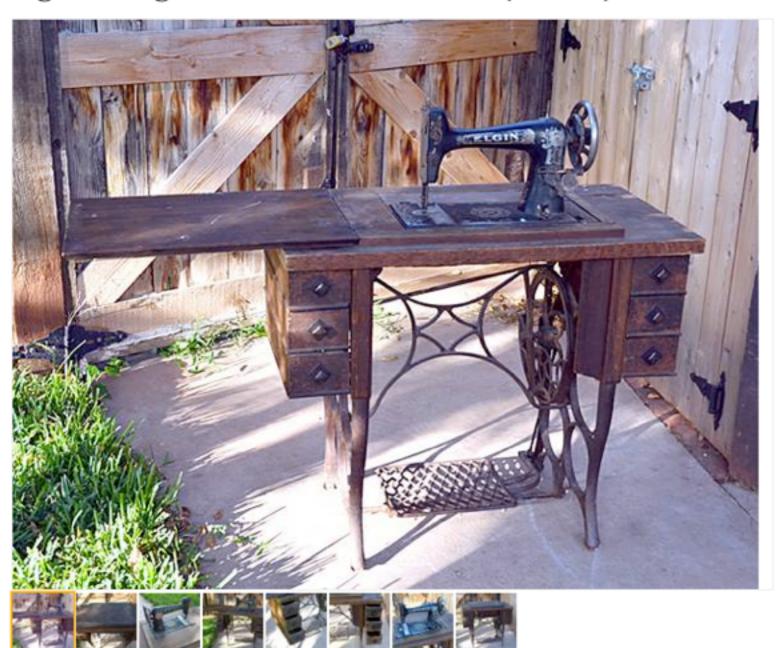

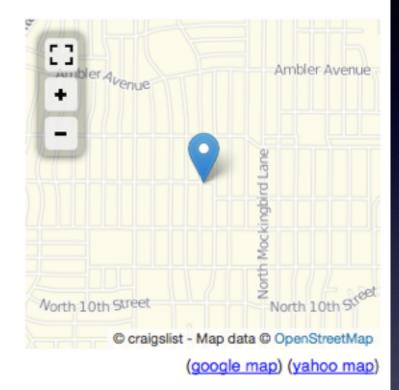

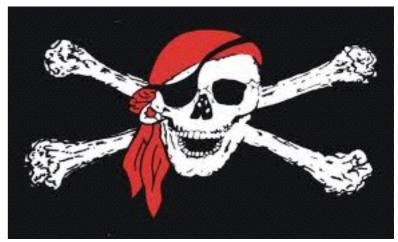

Seems to work well. Missing Belt.

### I Can Be Scammed

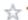

#### ☆ Tom <tdmill11@gmail.com>

To: craigslist reply 2f37

Re: Elgin Sewing Machine & Cabinet

September 20, 2014 8:26 AM Hide Details

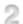

sure, i would be glad to show it to you. What part of town are you in. What time would be good for you.

Sent from my iPad

See More from craigslist reply 2f37

craigslist reply 2f37

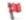

To: chhc7-4667046372@sale.craigslist.org

Elgin Sewing Machine & Cabinet

September 20, 2014 4:19 AM

Hide Details

Good evening,

I am available all day tomorrow Saturday to check it out if you want me to stop by. My number is 406274h522, however i am in the process of getting a new phone today so if you cant get a hold of me, feel free to email at . rorieonz587@gmail.com .. and i want directions for me to meet.

-Thanks

Sent via the Samsung GALAXY S®4 Active™, an AT&T 4G LTE smartphone

Original craigslist post:

http://abilene.craigslist.org/atg/4667046372.html

About craigslist mail:

http://craigslist.org/about/help/email-relay

Please flag unwanted messages (spam, scam, other):

http://craigslist.org/mf/1ddb46d3a53d9c1092264264b8e5e46f9717a9f9.1

### Phone scam targets Montana 406 area code

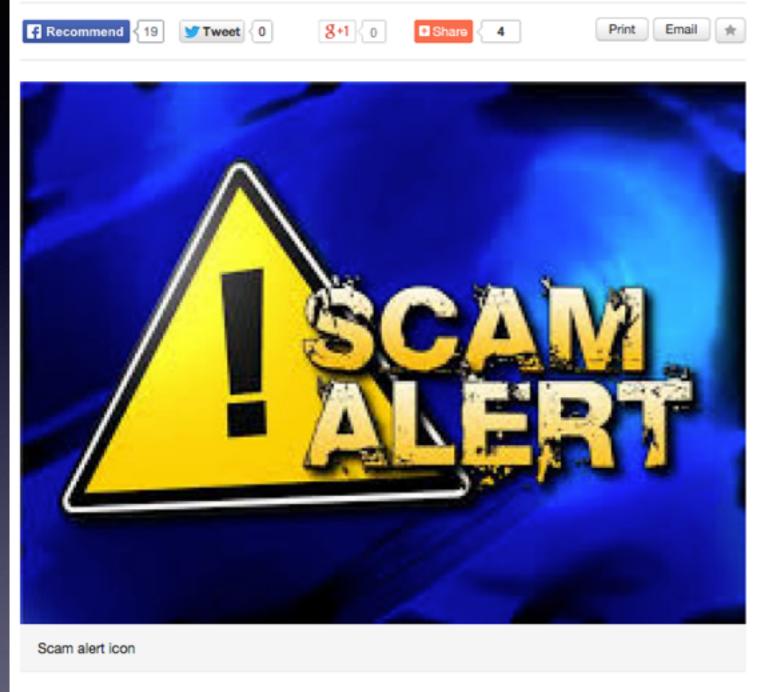

January 28, 2014 8:52 am

(0) Comments

Better Business Bureau is warning Montana residents with a 406 area code of a phone scam that appears to come from a legitimate Verizon customer service phone number. Faking genuine phone numbers is a common tactic known as 'spoofing,' and has existed for nearly a decade. In this Verizon scam, the calls appear to come from 1-800-922-0204; one of Verizon's actual customer service phone numbers.

# The 406 Area Code Scam

## Turn Off Ringer

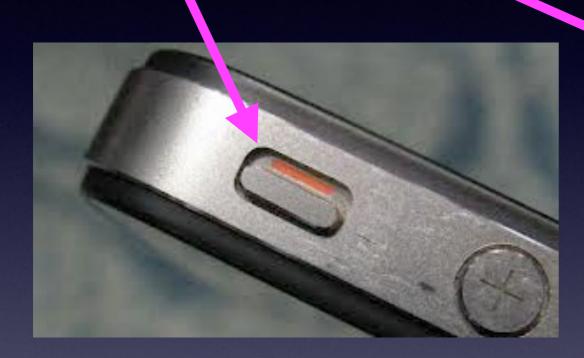

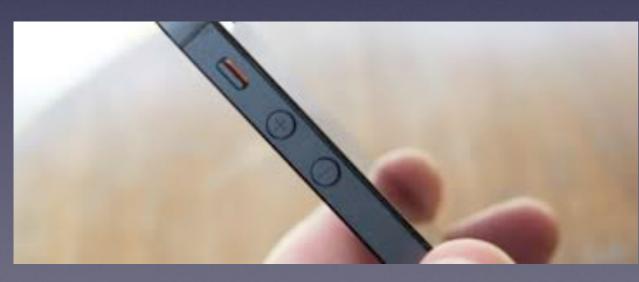

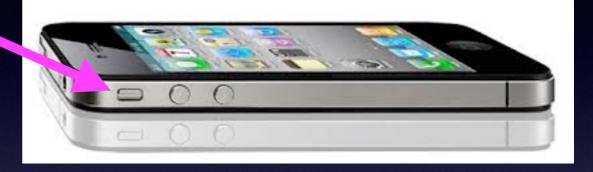

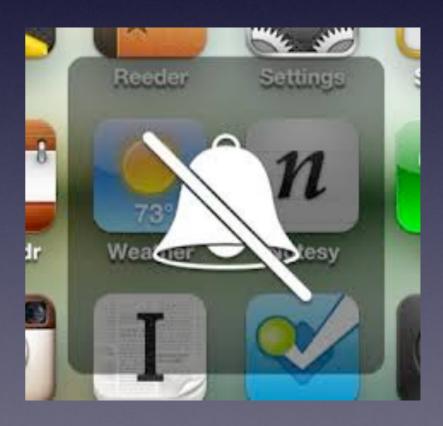

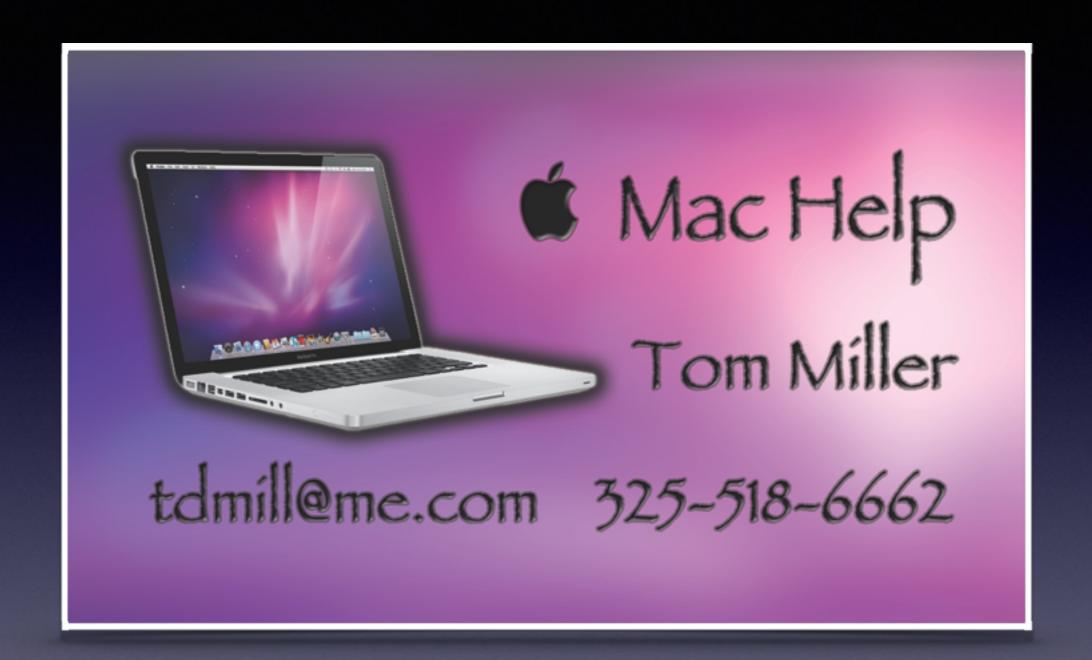

# Two New Things The Week of September 18, 2014

IOS 8 iPhone 6

## Upgrade to IOS 8

You were sent an email about the issues of updating to IO8!

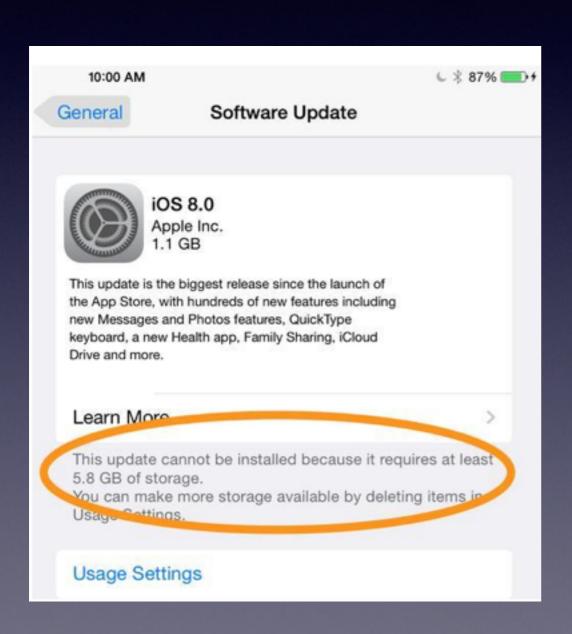

Two Ways to Update!

- 1. Through the Air
- 2. Connected to iTunes

Through the Air requires more free space!

# Check Usage and Free Space Available Space

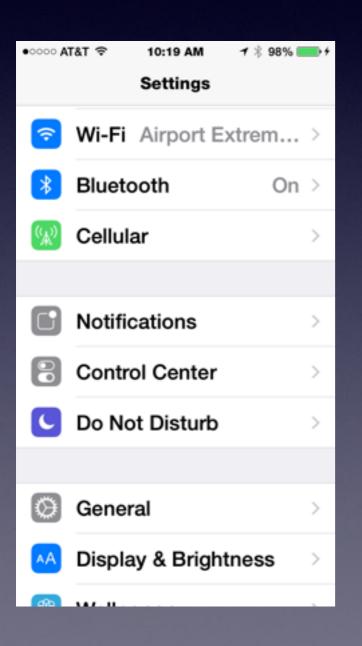

| ••••• AT&T 令 | 8:43 AM  | <b>1</b> ⅓ 96% ■ |
|--------------|----------|------------------|
| Settings     | General  |                  |
|              |          |                  |
| About        |          | >                |
| Software l   | Jpdate   | >                |
|              |          |                  |
| Siri         |          | >                |
| Spotlight 9  | Search   | >                |
| Handoff &    | Suggeste | d Apps           |
|              |          |                  |
| Accessibil   | ity      | >                |
|              |          |                  |
| Usage        |          | >                |

| ●●○○○ AT&T 🗢 | 11:02 AM | <b>1</b> ⅓ 100% <b>→</b> ∮ |
|--------------|----------|----------------------------|
| General      | About    |                            |
|              |          |                            |
| Network      |          | AT&T                       |
| Songs        |          | 1,345                      |
| Videos       |          | 84                         |
| Photos       |          | 4,456                      |
| Applicatio   | ns       | 303                        |
| Capacity     |          | 56.6 GB                    |
| Available    |          | 7.4 GB                     |
| Version      | 8.       | .0 (12A <sub>0</sub> 5)    |
| Carrier      |          | AT&T 17                    |

# Will You Be Getting the Larger iPhone 6 [+]?

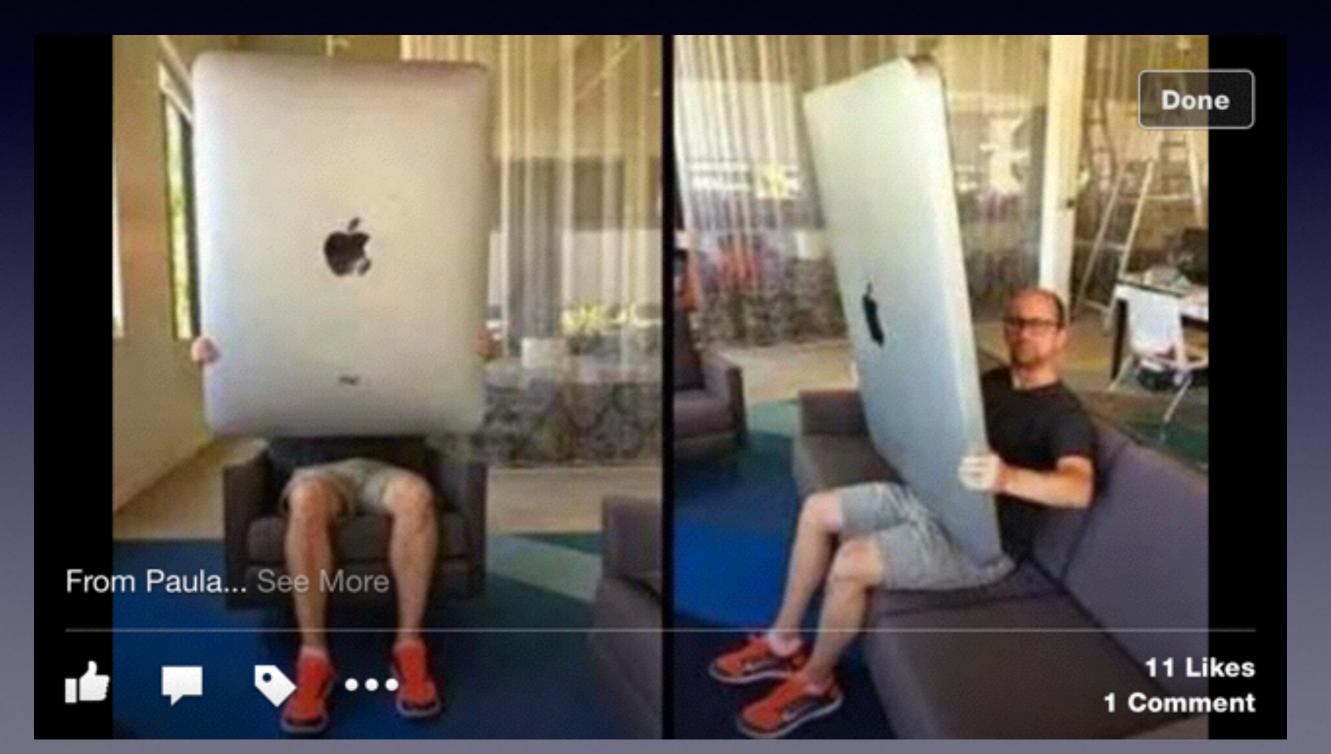

### Is the iPhone 6+ Too Big?

By AIMEE PICCHI / MONEYWATCH / September 17, 2014, 11:49 AM

# Is Apple's iPhone 6 Plus too big for women?

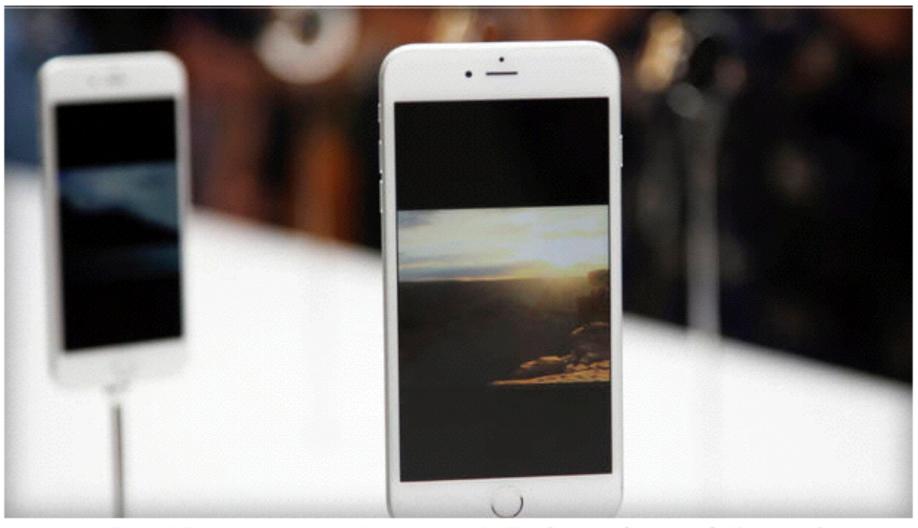

A new Apple iPhone 6 Plus is seen during an Apple event at the Flint Center in Cupertino, California, on Sept. 9, 2014. / REUTERS/STEPHEN LAM

### **IOS** 8

### The IOS is available for Downloading.

What should you know about IOS 8?

=
iPhone Operating System

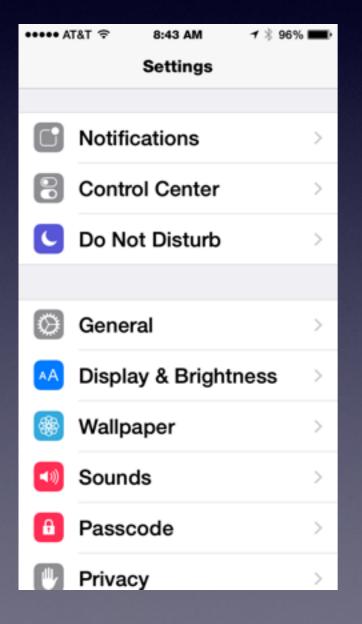

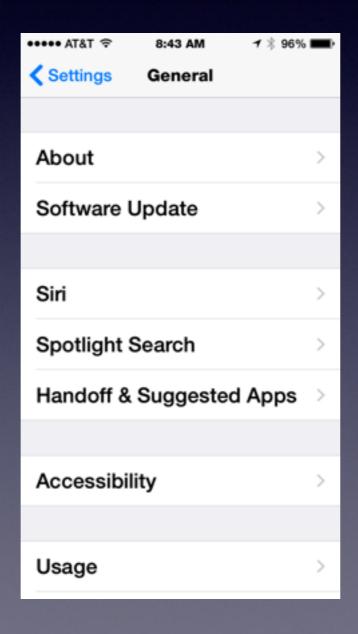

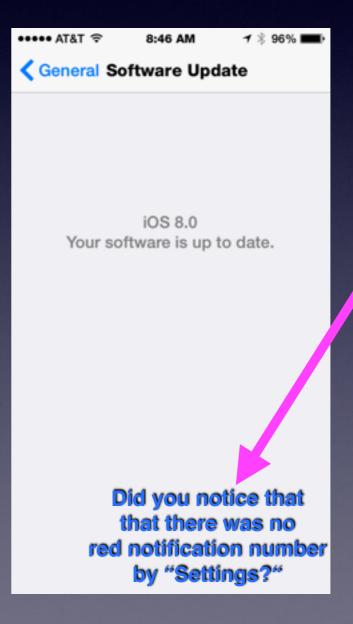

# Tips Are Available! in IOS 8 as an App.....

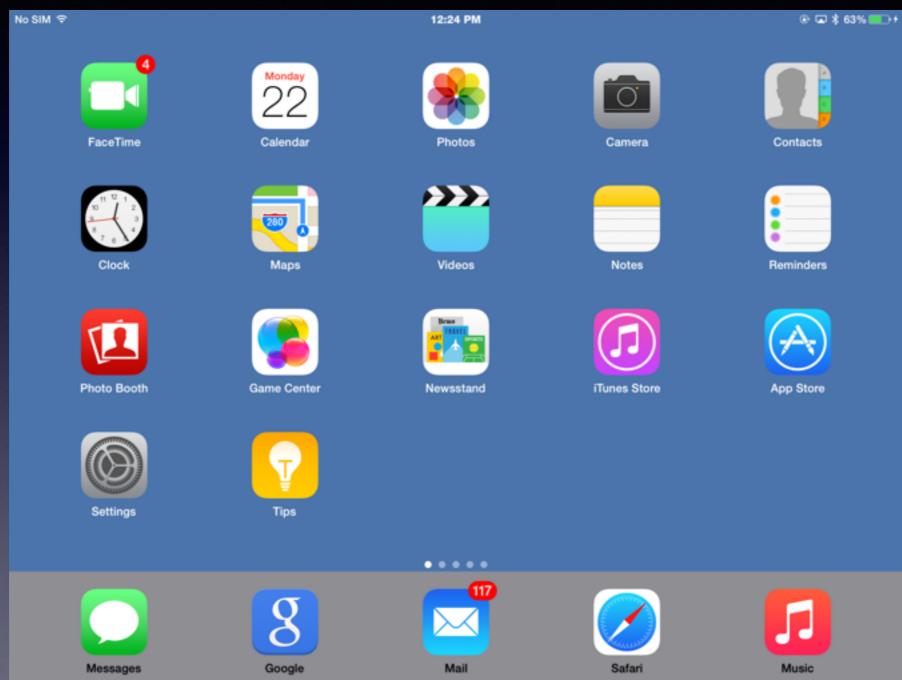

# **Enable an Emergency Medical Card to my IOS 8 Lock Screen**

http://ios.wonderhowto.com/how-to/add-emergency-medical-card-your-ios-8-lock-screen-0157454/

#### Medical ID on Your Lock Screen

Through the new Health app on iOS 8—meant to be a dashboard of all your medical-related data—you can set up a **Medical ID**, consisting of important information that that can help out first responders, nurses, doctors, caregivers, and family and friends.

In **Health**, tap on **Medical ID**, then **Edit** and begin filling out information such as your full name, birthdate, medical conditions, allergies, medications, blood type, and more.

### Your Medical ID

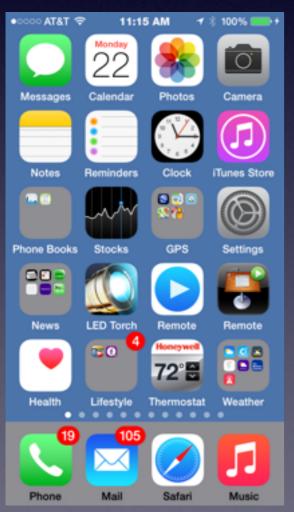

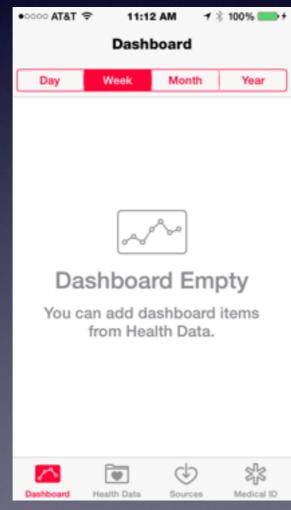

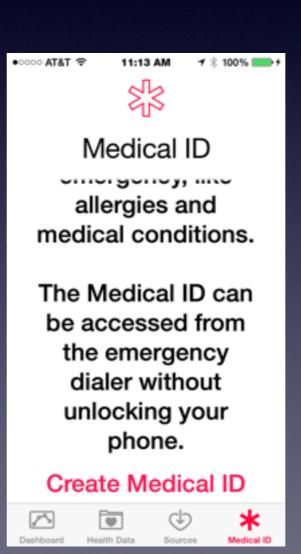

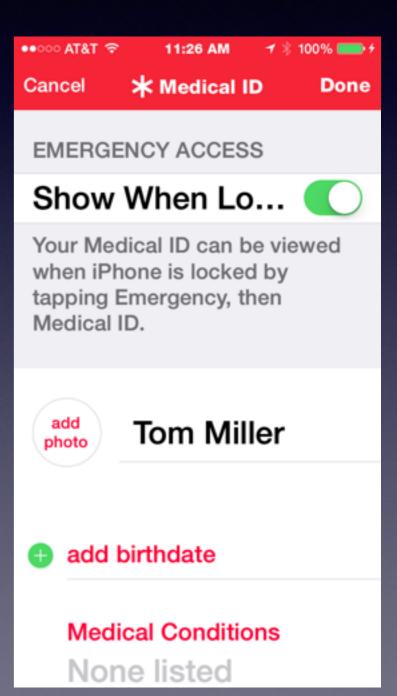

# Where Are My Photos After Updating to IOS 8?

Did you back up your photos to your Mac?

Your Camera Roll is gone!

All your images are in "Photos"

## The "Photos" App

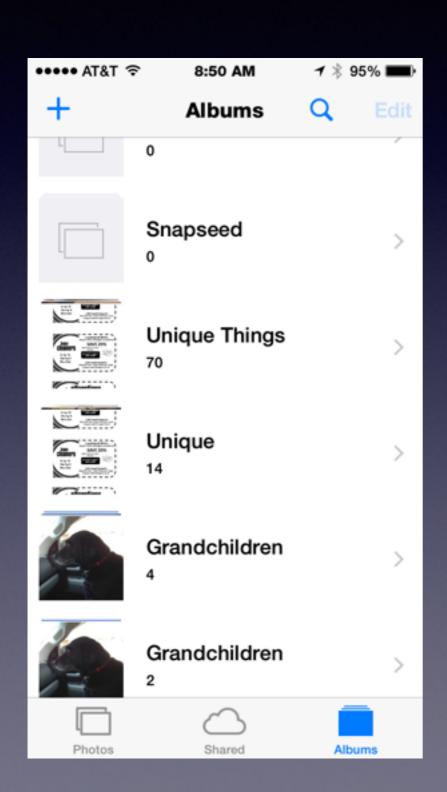

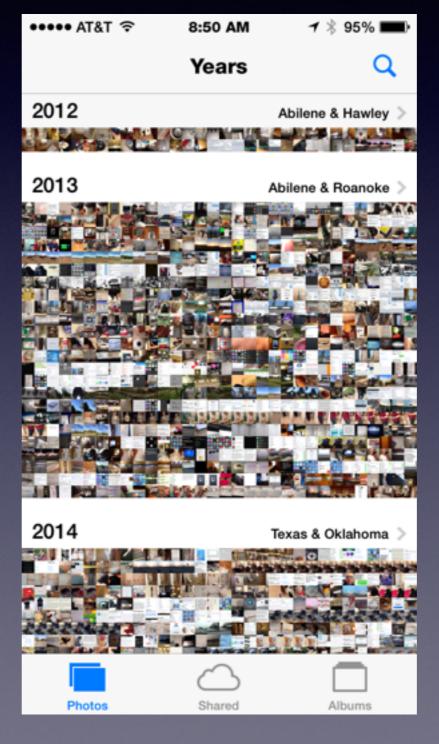

No Camera Roll

DropBox &
Google
Drive
Sync
Problem

### Enable Notifications

Pull down from the "Date"! To See the "Notifications"

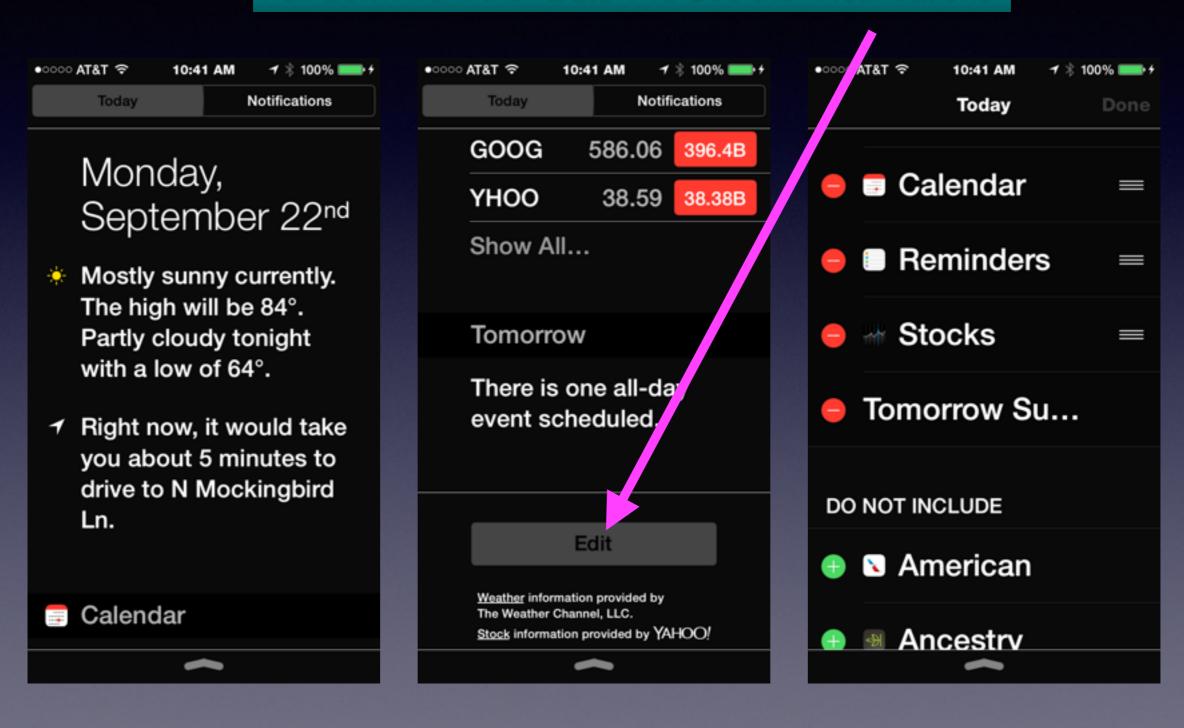

## Typing With IOS 8

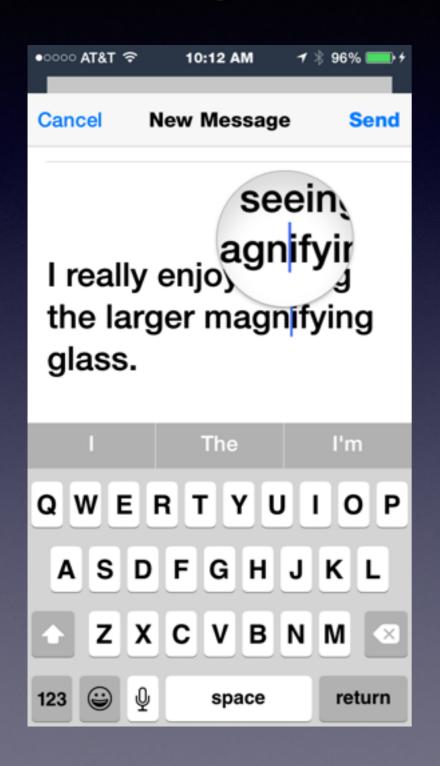

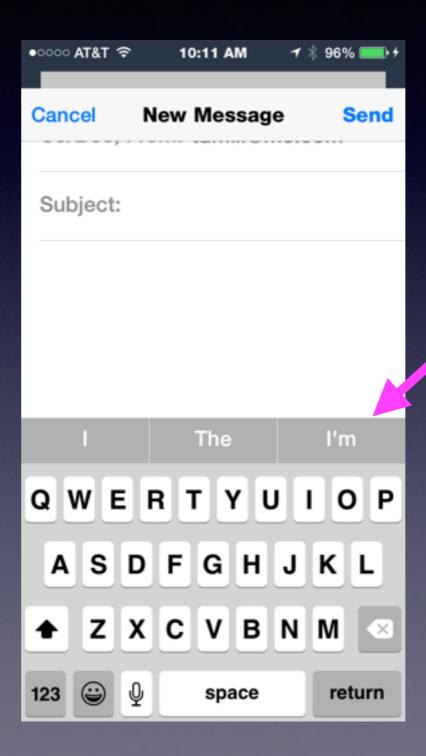

Predictive Text [Type]

# Typing Prefs. Can Be Turned Off!

#### **Auto-Correction and Predictive Text Can Be Disabled!**

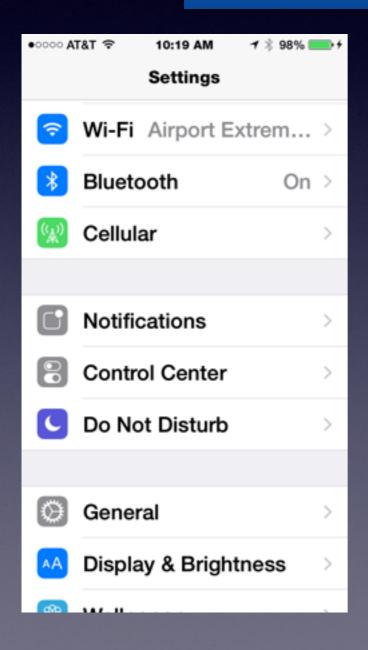

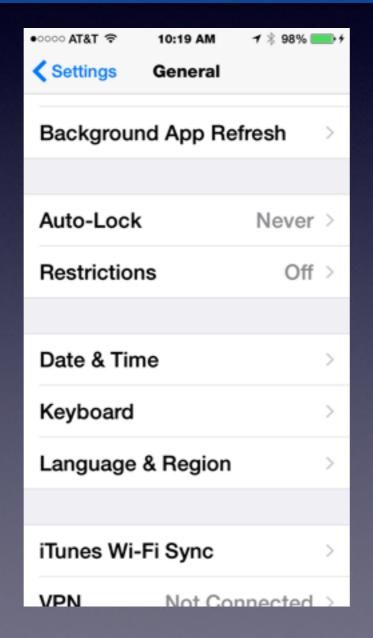

| •০০০০ AT&T 🕏                                                           | 10:19 AM     | <b>1</b> |
|------------------------------------------------------------------------|--------------|----------|
| <b>≮</b> General                                                       | Keyboards    |          |
|                                                                        |              |          |
| Shortcuts                                                              | 5            | >        |
|                                                                        |              |          |
| Auto-Cap                                                               | oitalization |          |
| Auto-Cor                                                               | rection      |          |
| Check Sp                                                               | elling       |          |
| Enable C                                                               | aps Lock     |          |
| Predictive                                                             | е            |          |
| "." Shorto                                                             | cut          |          |
| Double tapping the space bar will insert a period followed by a space. |              |          |

# You May Not Be Ready for IOS 8!

#### Read this before upgrading your iPhone 4s to iOS 8

www.idownloadblog.com/2014/09/17/ios-8-on-iphone-4s-benchmark/ ▼ 5 days ago - Despite slower performance, iOS 8 on the iPhone 4s "is nowhere near as ... Could anyone tell me should I upgrade or should I stay in 7.1.2?

http://www.idownloadblog.com/2014/09/17/ios-8-on-iphone-4s-benchmark/

### Should I Buy a New iPhone 4s?

### Read this before upgrading your iPhone 4s to iOS 8

By Christian Zibreg, Sep 17, 2014

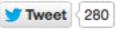

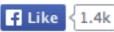

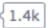

**□** 246 Comments

Think twice before updating your rusty old iPhone 4s to the just-released iOS 8 because Apple's feature-packed upgrade makes its handset run most tasks about two times (or more) slower.

iOS 8 will slow down common tasks on the handset, including approximately two times slower launching of stock apps, almost three

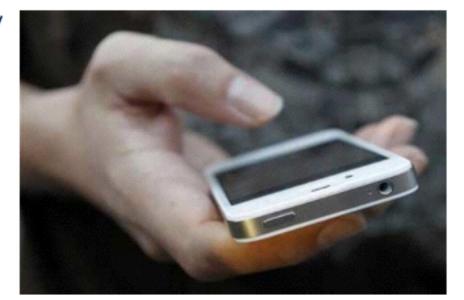

seconds longer booting and more, ArsTechnica reported Wednesday.

In addition to the performance hit, the three-year-old handset is incompatible with certain hardware-dependent iOS 8 features such as Handoff, AirDrop, the OpenGL ES 3.0 and Metal graphics run-time and more.

As you can see for yourself in the speed comparison table below, opening stock apps on the handset is about two times slower in iOS 8 compared to the latest iOS 7.1.2 software.

### Don't Be Deceived!

#### AT&T

To: Tom <tdmill11@gmail.com>

Reply-To: AT&T

Limited Time iPhone 4s offer + FREE shipping.

Don't miss out on FREE shipping!

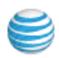

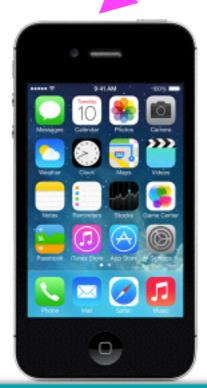

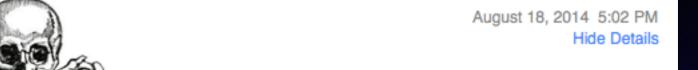

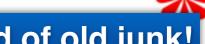

ATT is trying to get rid of old junk!

They will lock you into a two year contract!

### iPhone 4s 8GB for FREE\*

The iPhone 4s has a 3.5-inch Retina display, an 8-megapixel iSight camera with 1080p HD video recording, a FaceTime camera and long battery life. And with iOS 7 and iCloud, it does more than ever.

\*2-yr. agmt. w/qual. plan req'd. Activation, upgrade, early termination & fees & restr's, apply. See offer reg's below.

Add a line today

A few videos and pictures and music and apps will fill up an iPhone!

What is the No. 1 Most Misunderstood

Thing About the iPhone / iPad?

# Turn On iCloud

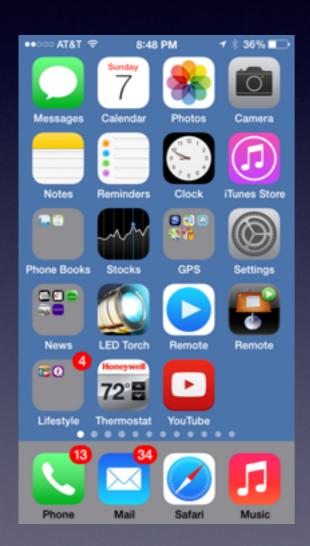

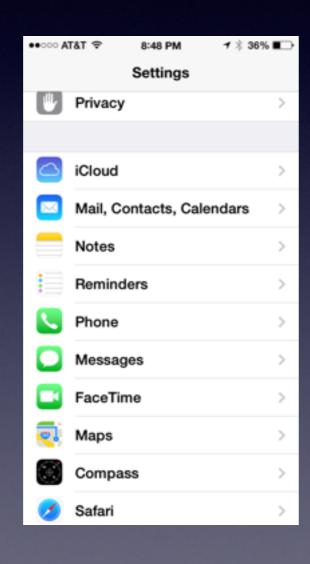

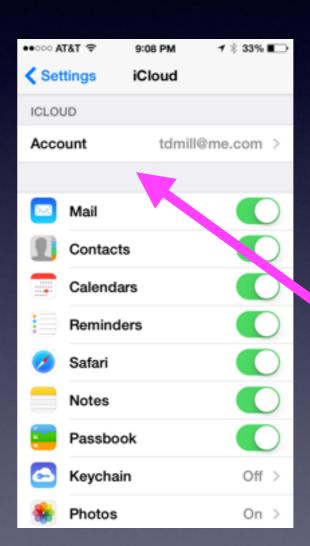

What is my iCloud account?

# Know What is "Backed UP!"

Go to iCloud.com and sign in.....

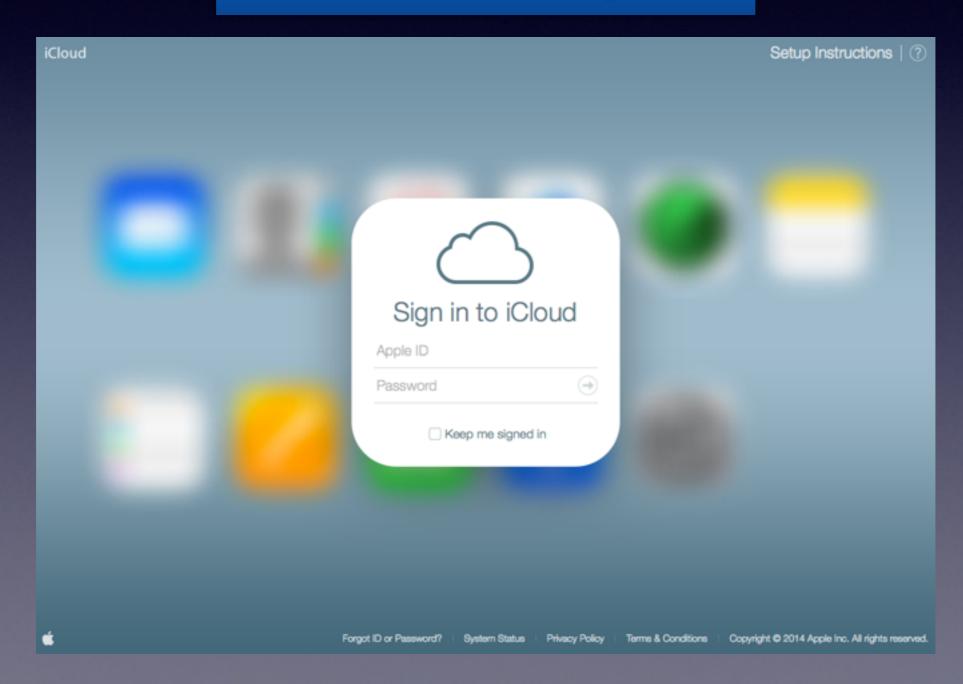

### iCloud on the Internet

Open your Internet Browser!
Type: <u>iCloud.com</u>

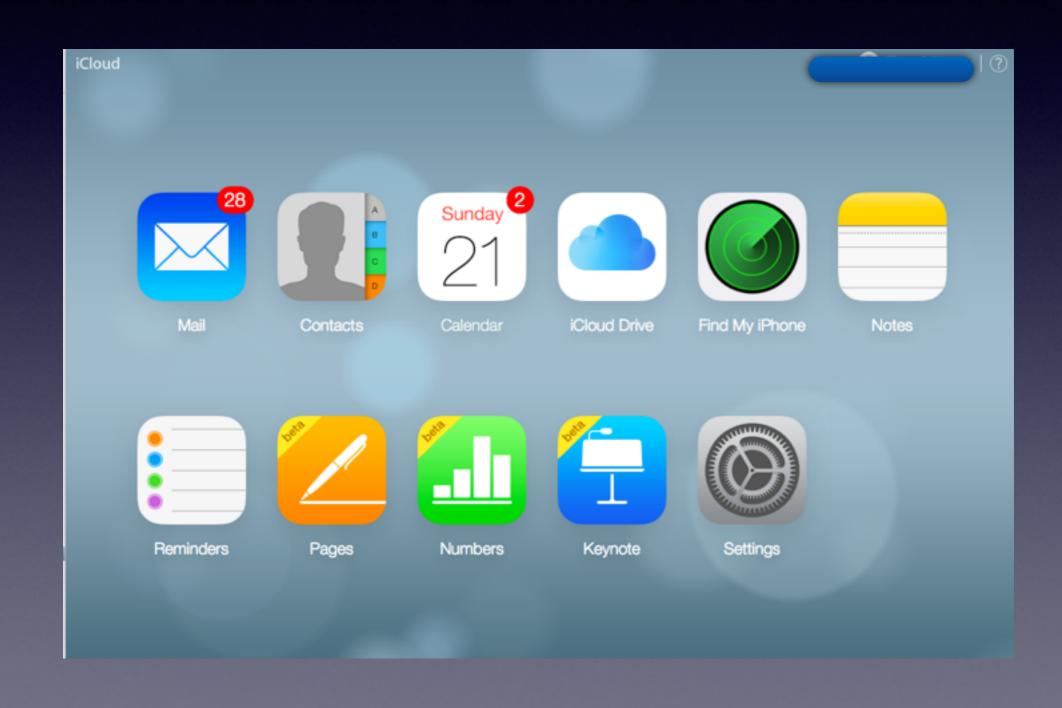

### iCloud with IOS 8

### iCloud Uses Photo Stream

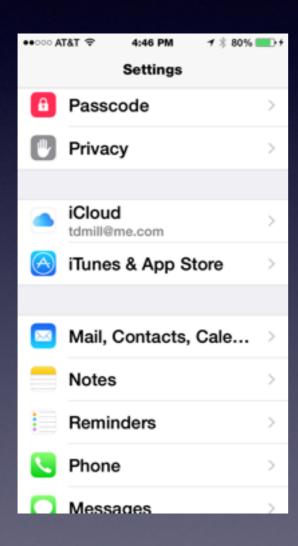

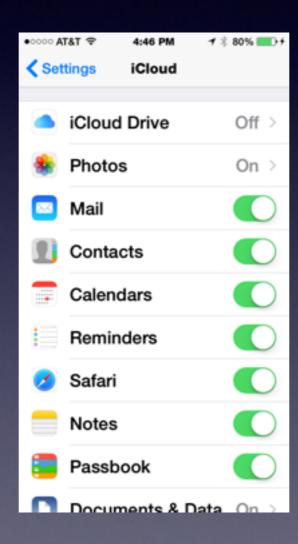

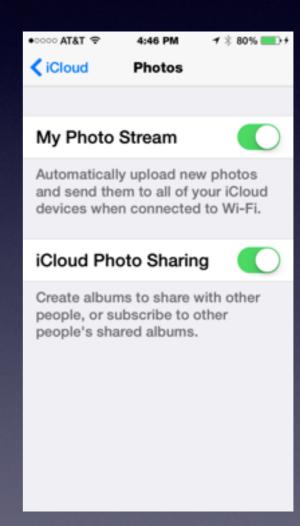

# iCloud Shares Pictures Across Wifi to all Devices with the same iCloud Acct

When I take a picture on my iPhone; iCloud shares it with all my other devices.

My iCloud acct. on my iPhone is the Same as my iCloud acct. on my computer...my iPad, hence....Sharing.